## **TOUCH CLERK GROUP PERMISSIONS SERVER TOOLS**

 $\sqrt{ }$ 

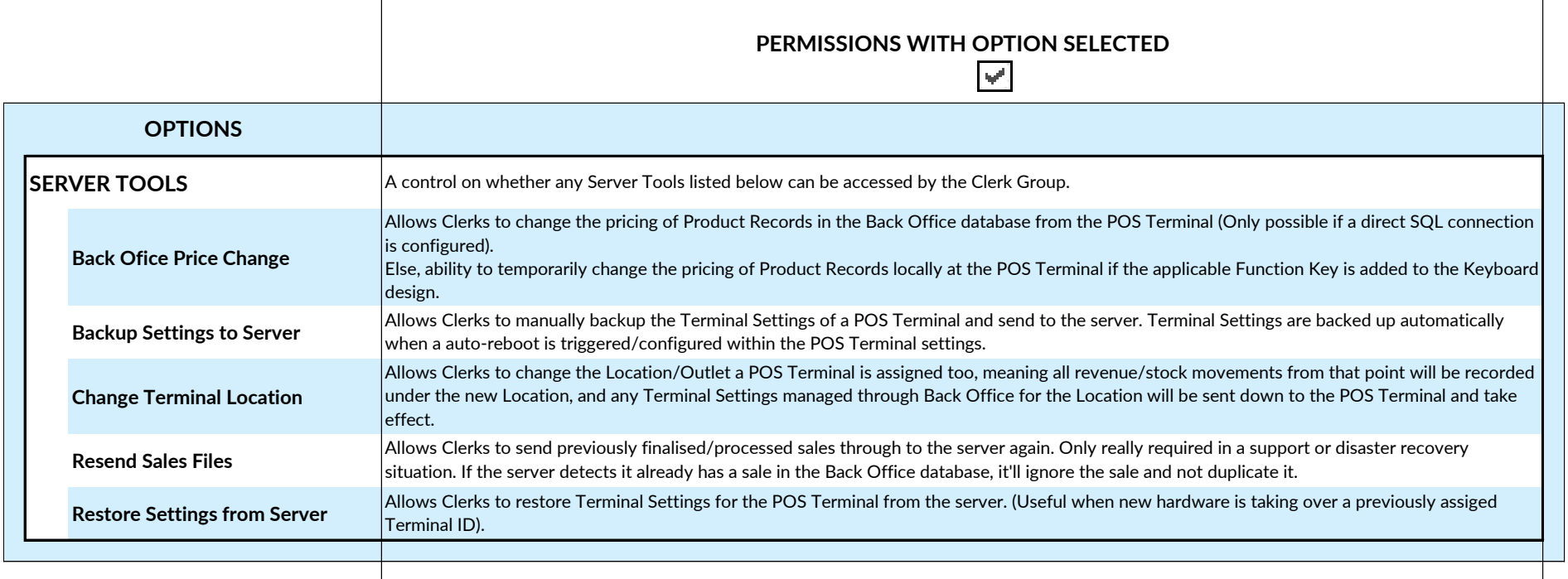